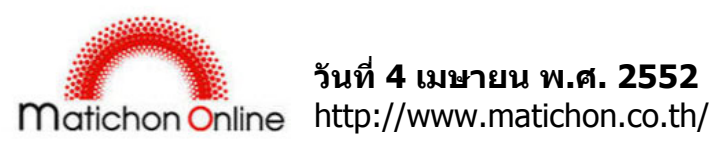

**วันที่ 4 เมษายน พ.ศ. 2552** 

## **เตือนภัยคุกคามเวิรมตัวใหม**

บริษัท เทรนดไมโคร ผูนําระดับโลกดานการจัดการและรักษาความปลอดภัยขอมูลบนอินเตอรเน็ต ตรวจพบ หนอน WORM\_DOWNAD.A เมื่อเดือนพฤศจิกายน 2551 และเมื่อตนป 2552 ตรวจพบ WORM\_DOWNAD.AD และ WORM\_DOWNAD.KK โดยหนอน DOWNAD เริ่มใช้ประโยชน์จากระบบปฏิบัติการไมโครซอฟท์ ซึ่งไมโครซอฟทมีการออกแพทชอัพเดต MS08-067 เมื่อเดือนตุลาคม

ทั้งนี้ หนอน DOWNAD.AD เพิ่มความสามารถในการแพร่กระจายผ่านทางระบบเครือข่าย และผ่านทางอุปกรณ์ จัดเก็บข้อมูล (เช่น ยูเอสบี ไดรฟ์) ด้วยการใช้ฟังก์ชั่นการทำงานแบบอัตโนมัติในวินโดวส์

ี่ส่วนหนอน DOWNAD.KK จะทำการปิดกั้นบริการรักษาความปลอดภัย, ปิดกั้นการติดเชื้อในเครื่องคอมพิวเตอร์ ขณะที่เชื่อมต่อไปยังเว็บไซต์รักษาความปลอดภัย จากนั้นจะทำการดาวน์โหลดโทรจันเข้าสู่เครื่อง นอกจากนี้ยัง แพร่กระจายการติดเชื้อคอมพิวเตอร์ผ่านทางบริการติดต่อสื่อสารแบบเพียร์ทูเพียร์ ซึ่งรวมถึงขั้นตอนวิธีการ อัพเดตเครื่องคอมพิวเตอรที่ติดเชื้อ

สำหรับเป้าหมายของหนอนร้าย คือการสร้างเครือข่ายบ็อตเน็ต เพื่อทำให้เครื่องคอมพิวเตอร์ติดเชื้อ และสร้างจด ส่งอี-เมลขยะ เพื่อขโมยข้อมูลส่วนบุคคล (เช่น ข้อมูลผู้ใช้, รหัสผ่าน, ข้อมูลบัตรเครดิต ฯลฯ) และชี้นำผู้ใช้งาน คอมพิวเตอรไปยังเว็บไซตที่เปนอันตรายเพื่อหลอกใหดาวนโหลดมัลแวรเพิ่มเติม

โดยในวันที่ 1 เมษายน 2552 คาดวาหนอนรายสายพันธุใหมที่ชื่อวา WORM\_DOWNAD.KK จะเริ่มปรับเปลี่ยน วิธีในการสื่อสารกับเครื่องคอมพิวเตอรหรือเซิรฟเวอรที่ติดเชื้อบ็อตเน็ต และจะเพิ่มจํานวนเครื่องโดยการติดตอ ึกับเครื่องคอมพิวเตอร์อื่นเพื่อแพร่กระจายเชื้อร้าย ไม่มีหลักฐานระบว่าหนอนจะทำอะไรที่นอกเหนือจากการ ปรับเปลี่ยนวิธีการสื่อสาร

สําหรับวิธีที่จะปองกันไดดีคือ หมั่นอัพเดตโปรแกรมตอตานไวรัสและอัพเดตการอุดชองโหวของไมโครซอฟท โดยสามารถสแกนไวรัสออนไลนเพื่อตรวจสอบไดที่ http://housecall.trendmicro.com/ เพื่อตรวจสอบวา เครื่องคอมพิวเตอรของคุณติดเชื้อหรือไม และหากพบวาเครื่องคอมพิวเตอรของคุณไดรับการติดเชื้อ สามารถ คลิกไปดูคําแนะนําเพิ่มเติมไดดังนี้ :

สําหรับผูบริโภคทั่วไป คลิกไปดูคําแนะนําไดที่ http://esupport.trendmicro.com/Pages/How-do-I-protectmy-system-from-the-new-variant-of-the-WORM\_Downad\_KK%20infection.aspx

สําหรับองคกรธุรกิจขนาดเล็ก คลิกไปดูคําแนะนําไดที่ http://esupport.trendmicro.com/Pages/How-toclean-the-WORM\_DOWNAD-and-WORM\_DOWNADAD-malware-For-Small-and-M.aspx

ี่สำหรับองค์กรธรกิจขนาดกลาง และขนาดใหญ่ คลิกไปดคำแนะนำได้ที่

http://esupport.trendmicro.com/Pages/How-to-clean-Worm\_Downad-malware.aspx

มติชนรายวัน วันที่ 04 เมษายน พ.ศ. 2552 ปที่ 32 ฉบับที่ 11347 หนา 18

## **ที่มา :**

http://www.matichon.co.th/matichon/view\_news.php?newsid=01tec06040452&sectionid=0143&day  $=2009-04-04$